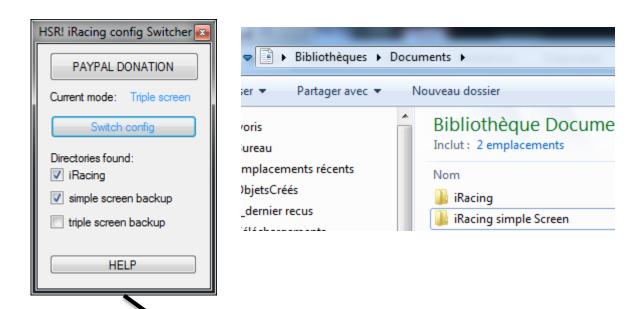

Switch config

It switches the whole folders

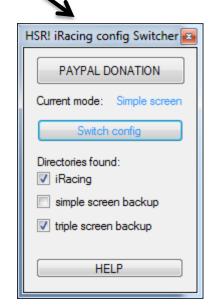

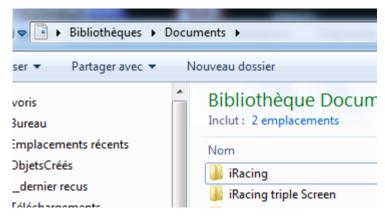

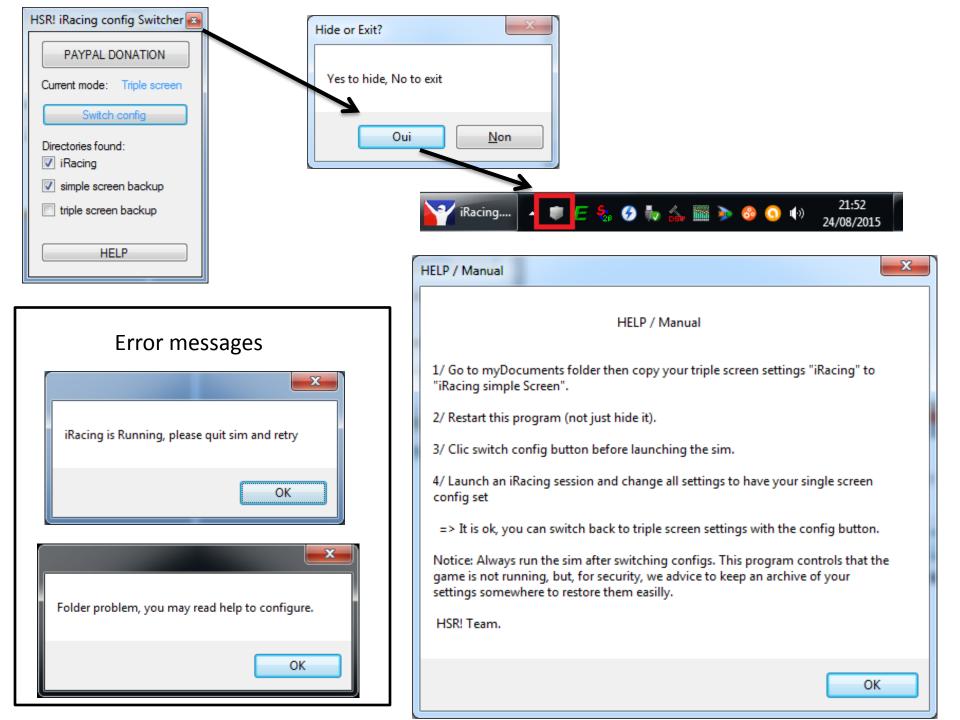

Always move your replay files to the iRacing folder to find them on the iRacing.com interface

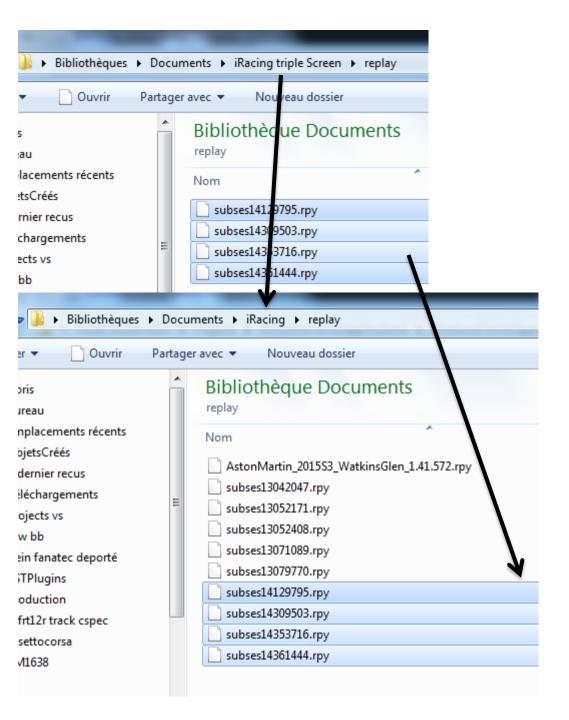